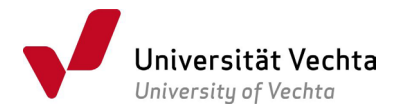

## Ersatzkartenantrag UniCard

per E-Mail an: immatrikulationsamt.zahlungen@uni-vechta.de

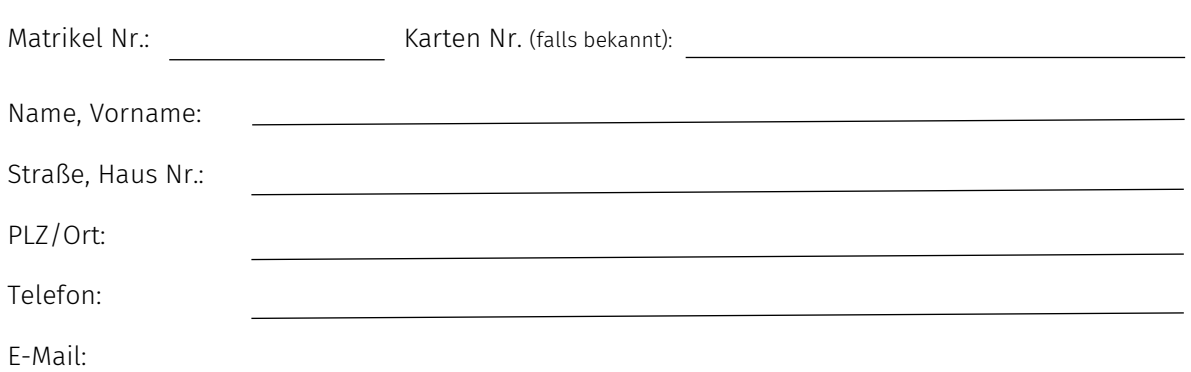

## Grund für die Ersatzkarte (Zutreffendes bitte ankreuzen):

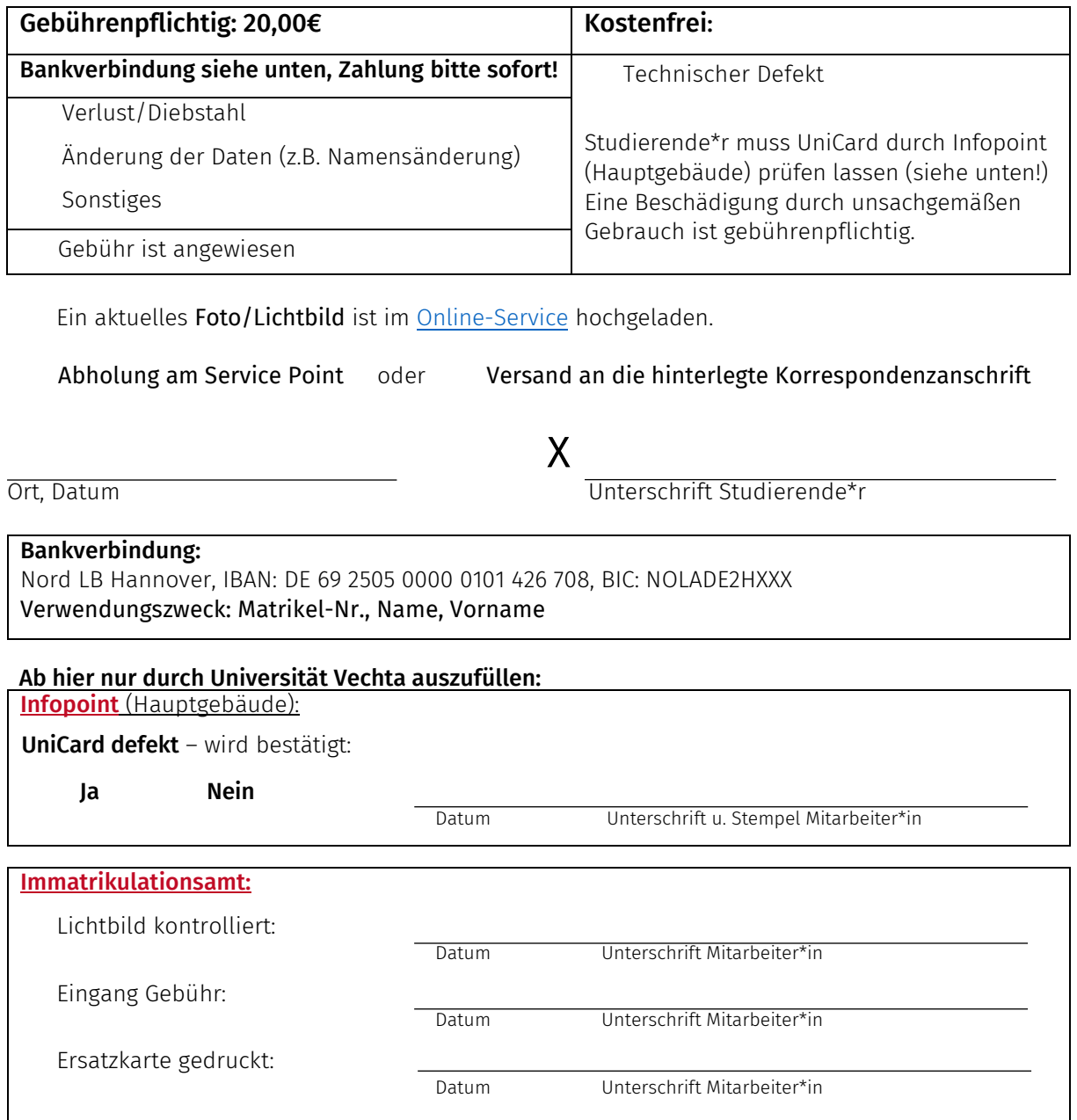